# Multiple Factor Analysis: Main Features and Application to Sensory Data

JÉRÔME PAGÈS<sup>\*</sup>

#### Abstract

Data table in which a single set of individuals is described by several groups of variables are frequently encountered. In the factor analysis framework, taking into account different groups of variables in a unique analysis firstly raises the problem of balancing the different group. This problem being solved, beyond classical outputs from factor analysis, it is necessary to have at one's disposal specific tools in order to compare the structure upon individuals induced by the different groups of variables. That is the aim of Multiple Factor Analysis (MFA), factor analysis devoted to such data table. This paper presents the method, its main properties and an application to sensory data.

Keywords: Factor analysis, Principal components analysis, Canonical analysis.

## 1. Data table: denotations, examples

Multiple Factor Analysis (MFA) (Escofier & Pagès (1988-1998), Pagès (2002)) deals with data table in which a set of individuals is described by several sets of variables. Within one set, variables must belong to the same type (quantitative or categorical) but, even for active ones, groups of variables can belong to different types. We focus the hereafter presentation on quantitative variables, with only some comments about qualitative ones.

 $*$ ENSA / INSFA–65 rue de St Brieuc–CS 84215–F 35042 Rennes Cédex. E-mail: pages@agrorennes.educagri.fr

<sup>1</sup>

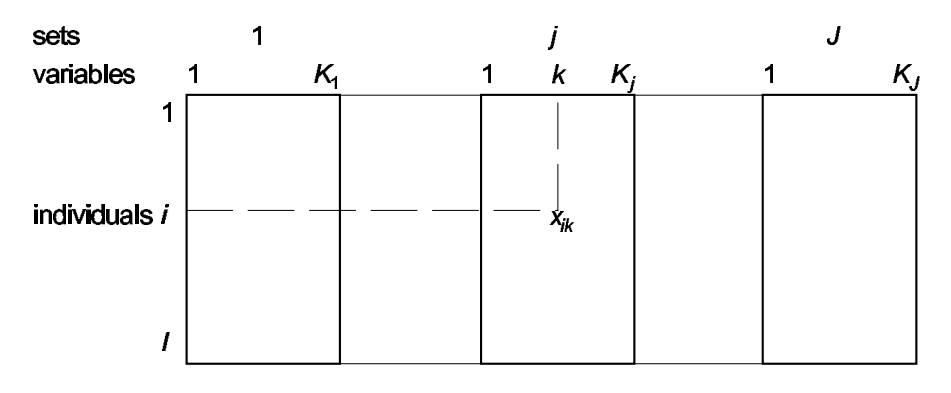

Figure 1: Data table

 $x_{ik}$  value of variable k for individual i. If k is a continue variable,  $x_{ik}$  is a real number; if k is a categorical variable,  $x_{ik}$  is a number of category. The j<sup>th</sup> set is denoted by j or  $K_i$ .

If we consider the whole table: individuals are denoted i  $(i =1, I)$ ; they constitute the cloud  $N_I$  lying in the K-dimensional space  $R^K$ ; the K variables constitute the cloud  $N_K$  lying in the I-dimensional space  $R^I$ .

In we consider the only (sub-)table *j*: individuals are denoted  $i^j$  ( $i = 1, I$ ); they constitute the cloud  $N_I^j$  lying in the  $K_j$ -dimensional space  $R^{K_j^j}$ ; the  $K_j$ variables constitute the cloud  $N_K^j$  lying in the I-dimensional space  $R^I$ .

#### 1.1. Examples

Survey. An individual is a person; a variable is a question. Questions are gathered according to the different themes of the questionnaire. Each theme defines one set.

Sensory analysis. An individual is a food product. A first set of variables includes sensory variables (sweetness, bitterness, etc.); a second one includes chemical variables (pH, glucose rate, etc.).

Ecology. An individual is a observation place. A first set of variables describes soil characteristics; a second one describes flora.

Times series. Several individuals are observed at different dates. In such a case, there is often two ways of defining sets of variables: generally, each set gathers variables observed at one date; but, when variables are the same from one date to the other, each set can gather the different dates for one variable.

# 2. General factor analysis: denotations and main relationships

General Factor Analysis (GFA) is here understood according to Lebart et al (1997). Main features and denotations of GFA can be summed up by 6 points.

- 1. Given a table  $X$  having  $I$  rows and  $K$  columns, two clouds are considered: the one of rows  $(N_I \text{ lying in } R^K)$ ; the one of columns  $(N_K \text{ lying in } R^I)$ ; to simplify this short synthesis, weights of individuals and weights of variables are supposed uniform.
- 2. The maximum inertia directions of  $N_I$  and  $N_K$  are highlighted: let  $u_s$ (resp.  $z_s$ ) a unit vector along the rank-s principal direction of  $N_I$  (resp.  $N_K$ ) in  $R^K$  (resp.  $R^I$ ). These vectors satisfy  $(\lambda_s$  being the rank s eigenvalue of  $X'X$ :

$$
X'Xu_s = \lambda_s u_s , \quad ||u_s|| = 1 , \quad XX'z_s = \lambda_s z_s , \quad ||z_s|| = 1.
$$

3.  $N_I$  and  $N_K$  are projected onto their maximum inertia directions  $u_s$  and  $z_s$ ; co-ordinates of  $N_I$  (resp.  $N_K$ ) onto axis s constitute the I-factor of rank s (resp. K-factor) denoted  $F_s$  (resp.  $G_s$ ):

$$
F_s = Xu_s , \qquad G_s = X' z_s .
$$

In PCA,  $F_s$  is named *principal component*.

4. The inertia directions of  $N_I$  and  $N_K$  are related (that is named *duality*) by:

$$
z_s = \frac{F_s}{||F_s||} = \frac{F_s}{\sqrt{\lambda_s}}, \qquad u_s = \frac{G_s}{||G_s||} = \frac{G_s}{\sqrt{\lambda_s}},
$$

 $z_s$  is often named standardised I-factor (in PCA: standardised principal component).

5. The projection of row i (resp. column k) onto rank s axis in  $R<sup>K</sup>$  (resp.  $R<sup>I</sup>$ ) can be calculated from the co-ordinates of  $N_K$  (resp.  $N_I$ ) onto rank s axis in  $R^I$  (resp.  $R^K$ ) by the way of the transition formulae:

$$
F_s = \frac{1}{\sqrt{\lambda_s}} X G_s , \qquad G_s = \frac{1}{\sqrt{\lambda_s}} X F'_s .
$$

$$
F_s(i) = \frac{1}{\sqrt{\lambda_s}} \sum_k x_{ik} G_s(k) \qquad G_s(k) = \frac{1}{\sqrt{\lambda_s}} \sum_i \frac{1}{I} x_{ik} F_s(i) .
$$

Since Benzecri (1973), these formulae are especially known in the case of correspondence analysis (often under the name of barycentric properties); they are seldom quoted in the case of PCA but are implicit during the interpretation.

6. Principal Components Analysis (PCA), Correspondence analysis (CA) and Multiple Correspondences Analysis (MCA) can be viewed as particular cases of GFA.

# 3. Usual methods or MFA?

In the context of factor analysis (PCA or MCA according to the type of variables), to study the kind of data table described figure 1, usual practice consists in introducing only one set of variables as active, the others being illustrative. This ensures homogeneity of active variables, characteristic which goes hand in hand with a clear two-steps problematic: 1. looking for main factors describing data variability according to one theme (the one corresponding to the active variables) 2. relating each of the illustrative variables to the previous factors.

This basic methodology is excellent. But it should be noted that, in this strategy, the only multidimensional structure really handled is the one of the active variables; the illustrative variables intervene independently one to the other. According to this point of view, one can want to introduce several sets of variables simultaneously as active elements, in order to take them simultaneously into account in the definition of distance between individuals. Introducing, as active elements, several sets of variables (or, according to an other point of view, distinguishing sets among active variables) firstly implies to balance these sets and, secondly, enriches problematic, that is to say induces new questions about data.

MFA brings solutions to these problems in a way described hereafter.

# 4. Balancing the sets of variables

If all the sets of variables are introduced, as active elements, without balancing their influence, a single set can contribute quite by itself to the construction of the first axes. In such a case, the user want to analyse all the sets and, in fact, analyses only one of them.

Thus, the global analysis, in which several sets of variables are simultaneously introduced as active ones, requires balancing the influences of these sets. The influence of one set j derives from its structure, in the sense of its inertia distribution (of the two clouds  $N_I^j$  and  $N_K^j$  it induces) in the different space directions. For example, if a set presents a high inertia in one direction, this direction will strongly influence the first axis of the global analysis.

This suggests to normalise the highest axial inertia of each set. Technically, it is done by weighting each variable of the set j by  $1/\lambda_1^j$ , denoting  $\lambda_1^j$  the first eigenvalue of factor analysis applied to set j.

This weighting can be easily interpreted: considering the two clouds  $(N_I^j)$ et  $N_K^j$ ) induced by the set j of variables, MFA weighting normalises each of these two clouds by making its highest axial inertia equal to 1. This weighting does not balance total inertia of the different sets. Thus, a set having a high dimensionality will have a high global influence in that sense that this set will contribute to numerous axes. But such a set has no reason to contribute particularly to the first axes. Correlatively, a one-dimensional set can strongly contribute to only one axis, but this axis can be the first one.

### 5. MFA as a general factor analysis

The core of MFA is a general factor analysis applied to all active sets of variables (global analysis). MFA works with continuous variables as principal component analysis does, the variables being weighted; MFA works with categorical variables as multiple correspondences analysis does, the variables being weighted. Weighting, which balances highest axial inertia of sets, allows to work simultaneously with continuous and categorical variables as active elements. Likewise, it is possible to introduce simultaneously as active elements, set(s) of standardized variables and set(s) of un-standardized variables.

The aim is to bring out main factors of data variability, individuals being described, in a balanced manner, by several sets of variables (those introduced as active).

According to this point of view, MFA provides classical outputs of general factor analysis, that is to say, for each axis:

- Co-ordinates, contributions and squared cosines of individuals.
- Correlation coefficient between factors and continuous variables.

For each category, co-ordinate (and test-value in the sense of Spad software 2002) of the centre of gravity of individuals belonging to this category.

#### 5.1. Remark about categories inside MFA

In MFA, categories are represented by exact centers of gravity (as in PCA and differently from MCA). For each category, we can calculate the inertia of the corresponding center of gravity in per cent of the total inertia; this ratio is named contribution. It is proportional to the contribution usually defined in MCA for the active variables and possesses the following property: its sum, for all the categories of the variable  $k$  and for axis s, equals to the correlation ratio between the variable k and the factor s. This ratio can be calculated for all categorical variables (active and illustrative).

# 6. Superimposed representation of the J clouds of individuals.

#### 6.1. Questions

To each set j, we associate the cloud  $N_I^j$  of individuals lying in the space  $R^{Kj}$ . This cloud, named "partial", is the one analyzed in the factor analysis restricted to set j; it contains "partials" individuals, denoted  $i^j$  (individual i according to the set  $j$ ).

A classical question is: are there structures common to these clouds  $N_I^j$  j=1, J? That is to say: are there some resemblances, from one cloud to the other, among distances between homologous points?

To answer these questions, we are looking for a superimposed representation of clouds  $N_I^j$  which:

- Fits well each of the clouds  $N_I^j$ .
- Highlights the resemblances between the different  $N_I^j$ , that is to say displays homologous points as close one to the other as possible (homologous i.e. referring to the same individual).

This problematic is similar to the one of Generalized Procured Analysis

(GPA ; Gower, 1975). The way used by MFA to obtain such a superimposed representation is described hereafter.

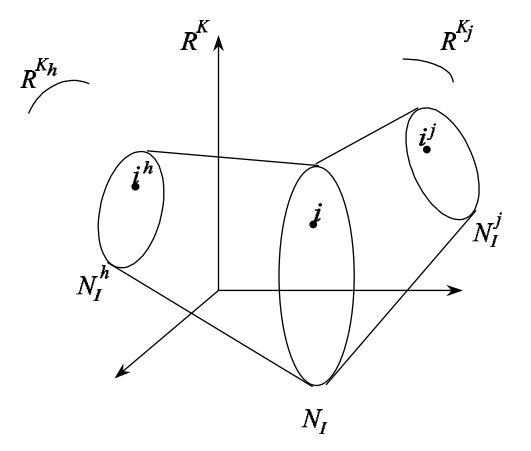

Figure 2: Representation of the J partial clouds  $N_I^j$  in the space  $R^K$ *i*: individual described by all the variables;  $i^j$ : individual described by the variables of the group  $K_j$ .  $N_I^j$  can be viewed as a projection of  $N_I$  onto  $R^{Kj}$ , the subspace of  $R^K$  spanned by the variables of  $K_j$ .

### 6.2. Principle

 $R^K$  can be viewed as the direct sum of the  $R^{Kj}$ :  $R^K = \bigoplus R^{Kj}$ . Using this property, it is possible to put all the  $N_I^j$  in the same space (cf. figure 2). In MFA, the clouds  $N_I^j$  are projected upon the axes of the global analysis, as illustrative elements (cf. figure 3). In fact these elements are not exactly illustrative since their data contribute to axes construction; moreover, this representation is possible only for the clouds  $N_I^j$  corresponding to active sets.

The co-ordinate of  $i^j$  along axis s is denoted:  $F_s(i^j)$ . These co-ordinates can be gathered in the vector  $F_s^j$  such as:  $F_s^j(i) = F_s(i^j)$ .

#### 6.3. Restricted transition formula

The superimposed representation of MFA is not optimal, in the sense that the  $F_s^j$  do not satisfy a global criterion. But it possesses the very useful following property.

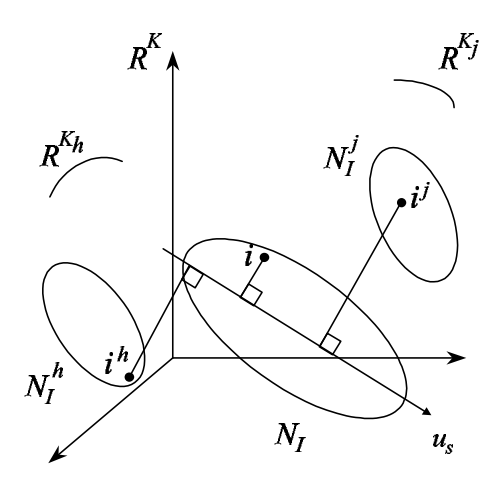

Figure 3: Principle of the superimposed representations provided by MFA Each partial cloud  $N_I^j$  is projected onto main axes of the mean cloud  $N_I$ 

It can be easily shown that the co-ordinate  $F_s(i^j)$  can be calculated from the coordinates of the variables  $G_s(k)$ ,  $k \in K_i$ , by the way of the following relationship:

$$
F_s^j(i) = F_s(i^j) = \frac{1}{\sqrt{\lambda_s}} \frac{1}{\sqrt{\lambda_1^j}} \sum_{k \in K_j} x_{ik} G_s(k).
$$

We recognize here the usual transition formula (see § 2) but restricted to the variables of the group  $K_i$ .

### 6.3.1. Ratio to measure the global similarity between axial  ${\rm \bf representation}\ {\rm of\ the\ clouds\ } {\rm \bf N}_I^j$

When the different sets induce similar structures on individuals, homologous points  $\{i^j, j=1, J\}$  are close one to the other. This global property is measured, per axis, through the ratio described below.

Let's consider all the points of all the clouds  $N_l^j$   $(j = 1, J)$  and a partition of these  $I \times J$  points in I classes, such as the J homologous points  $\{i^j, j=1, \ldots, J\}$  $J$ } corresponding to the same individual i belong to the same class. When axis s brings out a structure common to the different sets of variables, the homologous points  $i^j$ , corresponding to the same individual i, are close one to the other and this partition has a low within-inertia (along  $axis s$ ). The ratio (between-inertia) / (total-inertia) can be calculated for each axis. This ratio is

close to 1 when the axis represents a structure common to the different sets.

Be careful: 1. this ratio does not decrease with axis rank order since it is not the criterion optimized by MFA; 2. it cannot be summarized for several axes.

# 6.3.2. Detailed examination of axial representations of  $N_I^j$

The distance between each point  $i^j$  and the corresponding mean point i gives an idea about the position of i (among I) in the cloud  $N_I^j$  compared to the one in the cloud  $N_I$ . These distances can be examined visually, or by selecting the projections of  $i^j$  having the highest contributions to the within inertia. This allows to detect:

- Individuals having their homologous points close one to the other (low within inertia); they illustrate the common structure represented by axis s.
- Individuals having their homologous points far one from the other (high within inertia); they constitute exceptions to the common structure represented by axis s.

#### 6.3.3. Case of categories

In factor analysis, when the individuals are numerous, it is the case in surveys for example, they aren't studied directly but by means of categorical variables, active and/or illustrative (students, old people, etc.). Thus:

- In PCA, each category k is represented by the center of gravity of individuals that belong to this category  $k$ .
- In MCA, the co-ordinates of points representing the categories are only proportional to those of the corresponding centers of gravity (application of the correspondence analysis centroid property to indicator matrix).

In MFA, the categories are represented by their associated centers of gravity. This allows to work with categories as with individuals. Particularly, each category (e.g. student in a survey) can be represented by a global point (center of gravity of the students) and by one partial point for each set of variables (e.g. the center of gravity of partial points representing the students according to set  $j$ ).

# 7. MFA as a multicanonical analysis

#### 7.1. Principle of multicanonical analysis

In the simultaneous study of several sets of variables, the main question is: are there factors common to the different sets of variables?

In the simple case of two sets, this question refers to canonical analysis (Hotelling 1936). When there are more than two groups, the reference method is multicanonical analysis. There are several multicanonical analyzes. The most used is the one of Carroll (1968), that works in two steps:

- Looking for a sequence of variables  $\{z_s; s=1, S\}$  (named general variables), normalized and not correlated one to the other, related to the sets of variables as strongly as possible.
- For each general variablez, and for each set j, looking for the linear combination of the variables of set  $j$  (combinations named canonical variables) related to general variable  $z_s$  as strongly as possible.

MFA can be interpreted in this framework.

### 7.2. Measure of relationship between one variable and a group of variable

To do this, it is necessary to firstly define a measure of relationship (denoted  $\mathbf{L}_q$ ) between one continuous variable z and a set of variables  $K_j = \{v_k, k =$  $1, K_i$ .

 $\mathbf{L}_g$ ¡  $z, \{v_k, k = 1, K_j\}$ ¢  $= {\bf L}_g$ ¡  $z, K_j$ ¢  $=$  inertia of all variables  $v_k$  projected upon z.

When the  $v_k$  are reduced continuous variables, weighted by  $m_k$ :

$$
\mathbf{L}_g(z, K_j) = \sum_k m_k [r(z, v_k)]^2.
$$

This measure is implicitly used in PCA: the first principal component is the linear combination (of variables) the most related to the whole set of variables (it maximizes  $\mathbf{L}_g(z, K)$ ).

If  $\mathbf{L}_g(z, K_j)=0$ , variable z is not correlated to any variable of the set  $K_j$ .

Due to MFA weighting,  $\mathbf{L}_g(z, K_j) \leq 1$ ;  $\mathbf{L}_g(z, K_j)=1$  when z is the first principal component of  $K_i$ .

#### 7.3. General variables

The first factor of MFA (as defined in §5) maximizes projected inertia of all the sets of variables, that is:

$$
\sum_j \mathbf{L}_g(z, K_j) \quad \text{maximum.}
$$

In that sense, MFA factors (denoted  $F_s$  §6) can be considered as general variables of a multicanonical analysis (in Carroll's method, relationship between one variable and one set of variables is measured by means of multiple correlation coefficient).

### 7.4. Canonical variables

The coherence between the multicanonical point of view and the superimposed representation point of view suggests to use the previously defined  $F_s^j$ as canonical variables. It can be shown (Pagès & Tenenhaus, 2001) that  $F_s^j$  is the first component in the PLS regression between the general variable  $z_s$  and the data table  $X_i$ . This result reinforces the superimposed representation: it induces that the  $\overline{F_s^j}$   $j = 1, J$  must be correlated one to the other since each  $F_s^j$ expresses the same structure  $F_s$  in the group  $K_j$ .

#### 7.5. Canonical correlation coefficients in MFA

In MFA, factors of global analysis (denoted  $F_s$ ) are the common factors and factors of partial points (denoted  $F_s^j$ ) represent common factors in each set j of variables. In order to judge if factors of global analysis really are common to the different sets, it is possible to calculate, for each set  $j$  and each factor  $s$ , the correlation coefficient between general variable  $F_s$  and canonical variable  $F_s^j$ . If this coefficient (named canonical correlation coefficient and always positive) is high, then the structure brought out by variable  $F_s$  does "exist" in the set j. If not, it does not. The synthesis of all these correlation coefficients shows factors common to all the sets, common to some sets, specific to only one set.

## 8. Global study of sets of variables

It is often interesting to globally study the sets of variables, the question being: do these sets define similar structures upon individuals (i.e. similar distances between individuals from one cloud  $N_i^j$  to the other)? We find again the problem of superimposed representations and the one of common factors but now the investigation about the similarities between sets is global.

Here, we are looking for a display in which each set of variables is represented by a unique point. In such a display, two sets must be close one another if they induce similar structures on the individuals.

To each set of variables  $K_j$ , we associate the  $I \times I$  matrix  $W_j$  of scalar products between individuals  $(W_j = X_j X'_j)$ . Each scalar product matrix  $W_j$  can be represented by one point in the  $I^2$ -dimensional euclidian space (denoted  $R^{I^2}$ ). Thus, in this space, one set is represented by one point: the J points constitute the set cloud, denoted  $N_J$ . In this cloud  $N_J$ , the distance between two points  $W_i$  and  $W_l$  decreases as the similarity between the structures (defined upon individuals) induced by the sets  $K_j$  and  $K_l$  increases. For this reason, it is interesting to get a representation of the cloud  $N_J$ .

The Statis method (Lavit, 1988) is based on such a representation, obtained by projecting  $N_I$  onto its main inertia directions. But these directions cannot be interpreted (they are linear combinations of couples of individuals) (Pagès, 1996).

The representation provided by MFA is obtained by projecting  $N_J$  upon vectors (in  $R^{I^2}$ ) induced by *I*-factors of global analysis (one factor may be considered as a set including a single variable; it is possible to associate to this set a scalar product matrix and thus a vector in  $R^{\tilde{I}^2}$ ).

The normalized factor of rank s in  $R<sup>K</sup>$ , previously denoted  $z<sub>s</sub>$ , induces  $w_s = z_s z_s'$  in  $R^{I^2}$ . Some properties of  $z_s$  induce corresponding properties for  $w_s$ :

$$
z_s' z_t = 0 \Rightarrow \langle w_s, w_t \rangle = 0,
$$
  

$$
||z_s|| = 1 \Rightarrow ||w_s|| = 1.
$$

The main interest of this projection space is that its axes (upon which  $N_J$ is projected) are interpretable and, above all, possess the same interpretation that axes of global analysis (in the same manner, due to factor analysis duality, axis of rank s upon which individuals are projected and axis of rank order s upon which variables are projected possess the same interpretation).

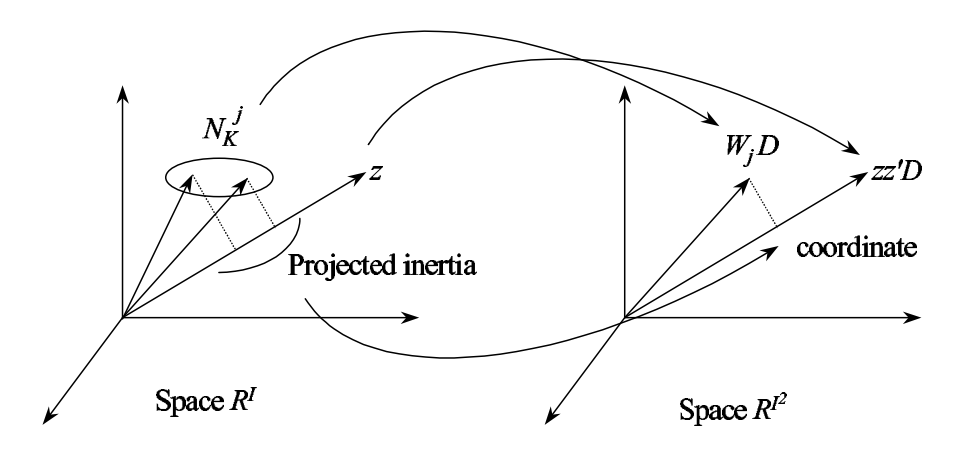

Figure 4: The representation of the groups and its links with the one of variables

This representation has the following property: it can be shown (Escofier & Pagès 1998, pag. 167) that co-ordinate of set j upon axe of rank s is equal to  $\mathbf{L}_q(z_s, K_i)$ . Thus:

- Set co-ordinates are always comprised between 0 and 1.
- $\blacksquare$  A small distance between two sets along axe s means that these two sets include the structure expressed by factor s each one with the same intensity. In other words, set representations shows which ones are similar (or different) from the point of view of global analysis factors.

This representation has been introduced as an aid to the interpretation of representations of individuals and variables. But it possesses its own optimality: axes upon which  $N_J$  is projected, taking into account the usual orthogonality constraint but also the constraint to be of order 1 (i.e. induced by one direction in  $R<sup>I</sup>$ ), make the sum (and not the sum of squares) of co-ordinates maximum (for axis s, this sum is equal to the  $s^{th}$  eigenvalue of the global analysis). Thus, from the  $R^{I^2}$  point of view, the contribution of the set j to axis s is equal to the set  $j$  co-ordinate divided by the sum of co-ordinates (this contribution is equal to the sum of contributions to axis s, in  $R<sup>I</sup>$ , of variables belonging to the set  $j$ ).

The set study can be completed by squared cosines computed in  $R^{I^2}$ .

# 9. Relationship between global analysis and separated analysis of each set

It is always important and interesting to relate MFA results to those of separated analysis of each set. To do this, I-factors of separated analysis (called "partial" factors) are projected as illustrative quantitative variables.

It is equivalent to perform MFA from variables or from all the partial factors (each one being, within its set, "pre-weighted" proportionally to its eigenvalue). Thus:

- For each partial factor, the ratio between its projected inertia along axis s and the axis s eigenvalue may be interpreted, in case of active sets, actually as a contribution to MFA axis s.
- MFA may be considered as a method providing an optimal representation of separated analyzes axes.

This last point is useful for applications: MFA is a convenient tool in order to compare several factor analyzes having the same individuals. Example: in order to compare, for the same variables, normalized PCA an un-normalized PCA, variables must appear twice in data base, firstly within a normalized set and secondly within a un–normalized set; MFA is there an optimal tool in order to display factors of the two analysis (a direct PCA is not desirable because set weighting is necessary).

# 10. The orange juice example

### 10.1. Data

Six pure orange juices (P1 to P6) were selected from the main brands on the French market. These juices were pasteurized in two ways: thus, three of them must be stored in refrigerated conditions (R) while the others can be stored at ambient temperature (A). Here is the list of the six orange juices: Pampryl at ambient temperature (P1), Tropicana at ambient temperature (P2), refrigerated Fruivita (P3), Joker at ambient temperature (P4), refrigerated Tropicana (P5), refrigerated Pampryl (P6).

Ninety-six students in food science, both trained to evaluate foodstuffs and consumers of orange juice, described each of these six products on the basis of seven attributes: intensity and typical nature of its smell, intensity of the taste, pulp content, sweetness, sourness and bitterness.

The serving order design was a juxtaposition of Latin squares balanced for carry-over effects (MacFie, Bratchell, Greenhoff & Vallis, 1989).

In addition to the sensory investigation, chemical measurements (pH, citric acid, overall acidity, saccharose, fructose, glucose, vitamin C and sweetening power, defined as: saccharose  $+0.6$  glucose  $+1.4$  fructose), were carried out.

The data are gathered in a table using the format shown in figure 3. The complete data table is in the appendix A.

The outputs described below come from Spad 2002 software.

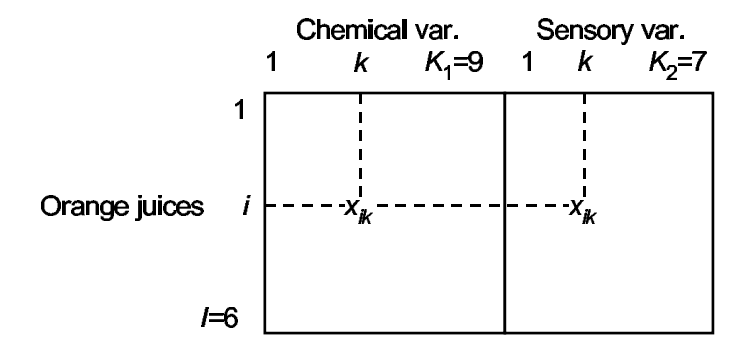

Figure 5: The orange juices data table

For juice  $i : x_{ik}$  is the panel average of the sensory variable k or the chemical measurement k

#### 10.2. Separate analyses

Table 1 gathers inertia from separate and global analysis. The first eigenvalue of the separate PCA of chemical variables is slightly higher than the one of PCA of sensory variables. The balancing is useful to avoid the domination of chemical variables in the construction of the first axis.

The sequence of eigenvalues is similar from one analysis to the other: the two groups of variables have a strong first direction of inertia. Moreover, the homologous factors of the two separate PCA are correlated one another (table 2). This data set is interesting from a methodological point of view: the similarity between the two groups of variables justifies their simultaneous analysis; the differences between the two groups are sufficiently important to justify the

use of a specific method to highlight common and specific features.

|                | PCA chemical var. |       | PCA sensory var. |       | <b>MFA</b> |       |  |
|----------------|-------------------|-------|------------------|-------|------------|-------|--|
| Axes           | Eigenvalue        | %     | Eigenvalue       | $\%$  | Eigenvalue | %     |  |
| 1              | 6.2135            | 69.04 | 4.7437           | 67.77 | 1.7907     | 61.24 |  |
| $\overline{2}$ | 1.4102            | 15.67 | 1.3333           | 19.05 | 0.4764     | 16.29 |  |
| 3              | 1.0457            | 11.62 | 0.8198           | 11.71 | 0.2938     | 10.05 |  |
| 4              | 0.3173            | 03.53 | 0.0840           | 01.20 | 0.2009     | 6.87  |  |
| 5              | 0.0133            | 00.15 | 0.0192           | 00.27 | 0.1623     | 5.55  |  |

Table 1: Eigenvalues (= inertia) from separate PCA and from MFA

Table 2: Correlations between separate PCA factors

|                        | PCA chemical var. |         |  |
|------------------------|-------------------|---------|--|
|                        |                   |         |  |
| PCA sensory $ $ F1 $ $ | $-0.78$           | $-0.25$ |  |
| Variables              | 0.08              | $-0.74$ |  |

### 10.3. Representation of individuals (= products) and variables (Fig. 6 and 7)

This MFA builds a product spacestarting from factors common to the sensory and instrumental data, in which the influences of these two groups of variables are balanced. These MFA representations (of products and variables) can be read like those from a PCA: the co-ordinates of a product are its values for the common factors; the co-ordinates of a variable are its correlations with these factors.

The first axis is highly correlated to variables belonging to the two groups; that was awaited due to the group balancing. It opposes the juices 1, 4 and 6 to the juices 2, 3 and 5.

According to the usual transition formulae, the juices 1, 4 and 6 have a high level of acidity (and a low pH), and a high  $[(\text{glucose} + \text{fructose})/\text{saccharose}]$ ratio; they were perceived as sour, bitter and not very sweet. Symmetrically, the juices 2, 3 and 5 have opposite characteristics: a low level of acidity (and a high pH), and a low  $[(\text{glucose} + \text{fructose})/\text{saccharose}]$  ratio; they were perceived as being not sour or bitter, but sweet.

The juices 2, 3 and 5 come from Florida; the first axis is linked to geographic origin. The second bisector is more interesting than the second axis. This bisector correspond to pulpy. It opposes the refrigerated juices to the others.

Let us also point out:

- The opposition between fructose and glucose on the one hand and saccharose and pH on the other hand, connected with the hydrolysis of saccharose, facilitated in an acid medium.
- The correlation between acidity, pH and sourness.
- The absence of correlation between sweetening power and sweetness: a high level of sweetness is associated with a low level of sourness (this refers to the concept of gustatory balance). Thus the strong correlation between saccharose and sweetness is not due to the direct influence of saccharose but to a high pH.

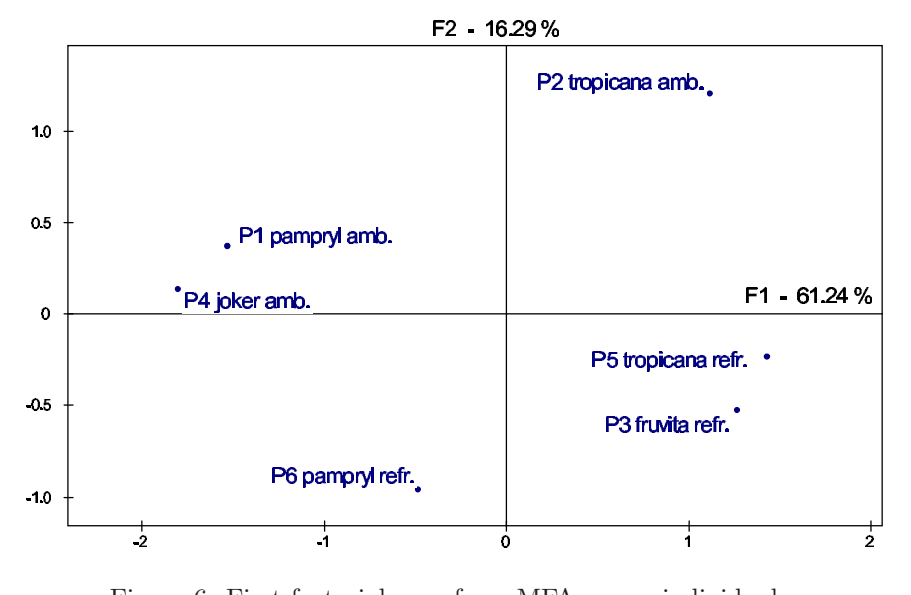

Figure 6: First factorial map from MFA: mean individuals Refr.: refrigerated; amb.: stored at ambient temperature. Tropicana and Fruvita come from Florida

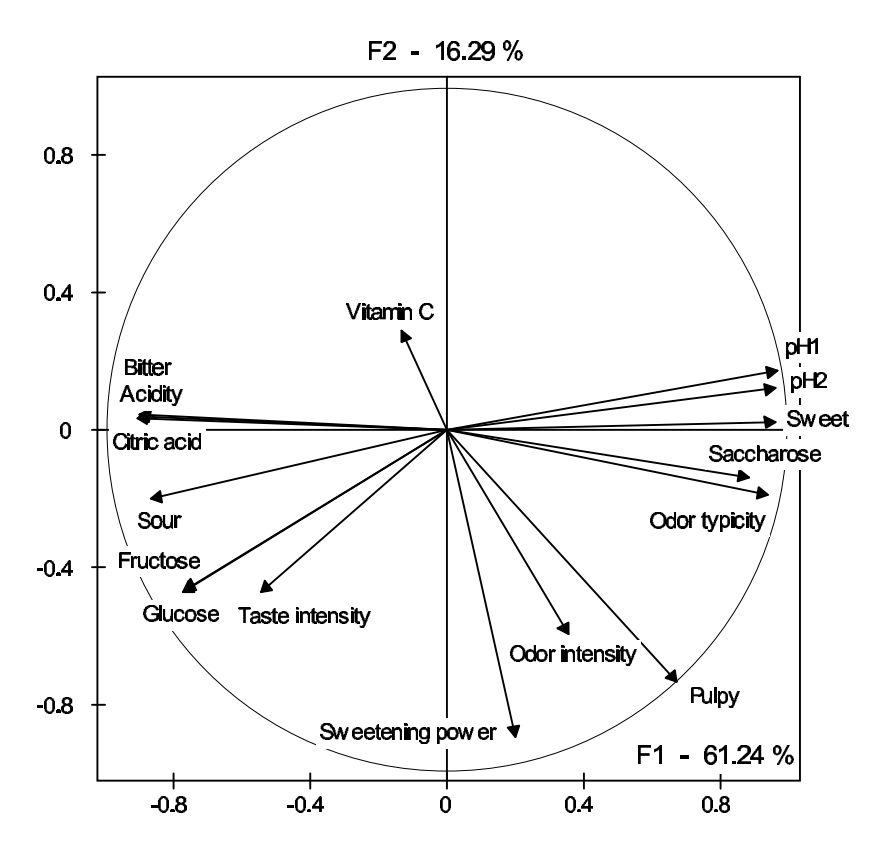

Figure 7: First factorial map from MFA: chemical and sensory variables

### 10.4. Factors from separate analyses (Fig. 8)

Factors from separate analyses can be represented by the way of their correlations with factors of MFA. Figure 8 shows that the first factor of MFA is highly correlated with the first factor of each separate analysis. These factors of separate analyzes are not so highly correlated one another (cf. table 2) but, in this analysis, the first MFA factor, being a kind of compromise between them, is highly correlated to the two. The same observation can be made for the second factor. Thus, the first MFA map is roughly similar to the one of each separate analysis (figure 8 gives an idea of the slight rotation to obtain one map from an other).

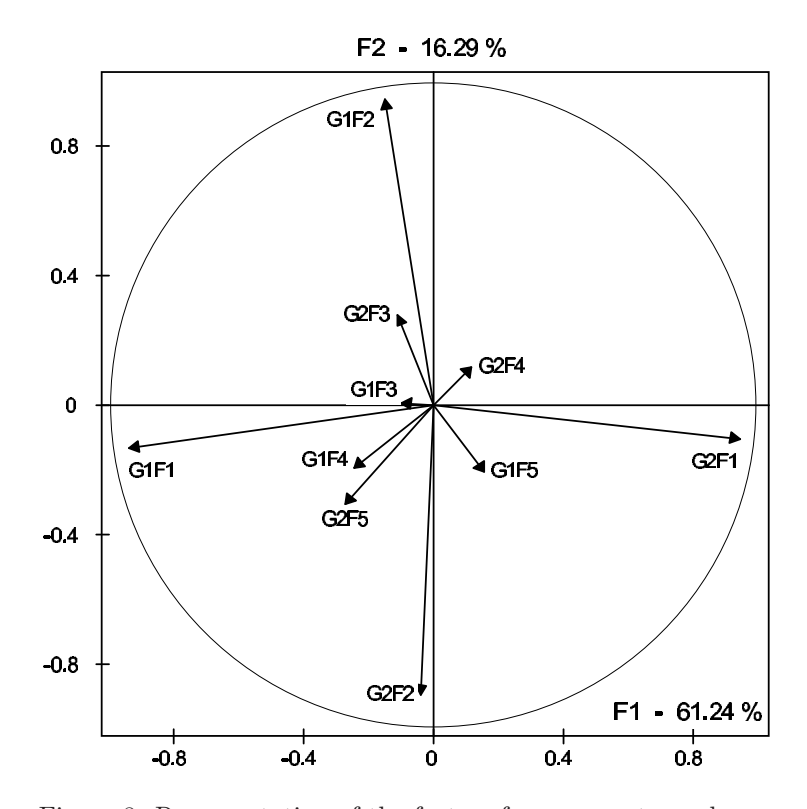

Figure 8: Representation of the factors from separate analyses GjFs: rank-s factor of separate PCA of group j

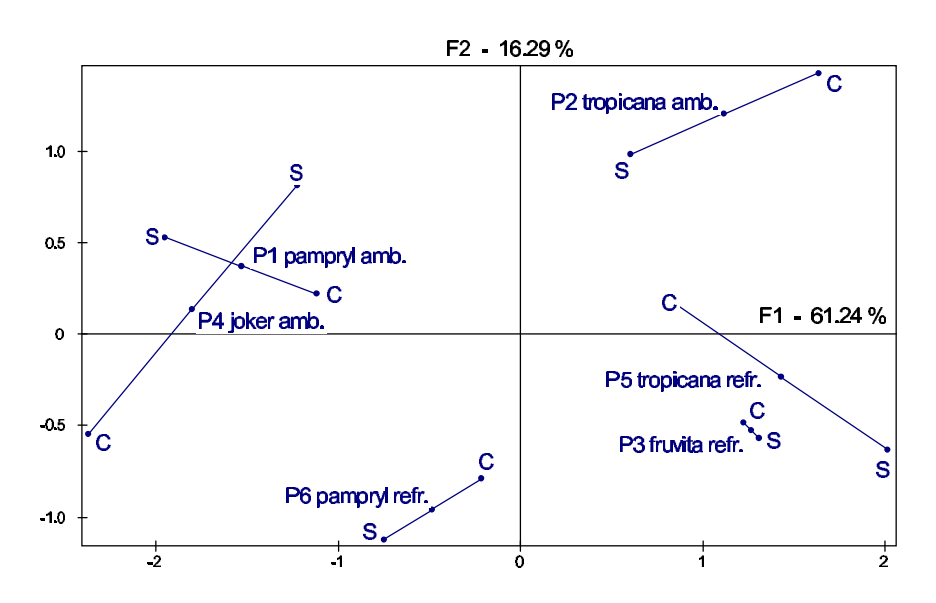

Figure 9: Superimposed representation of partial individuals The mean points of figure 6 are here joined to corresponding partial points. S: sensory; C: chemical

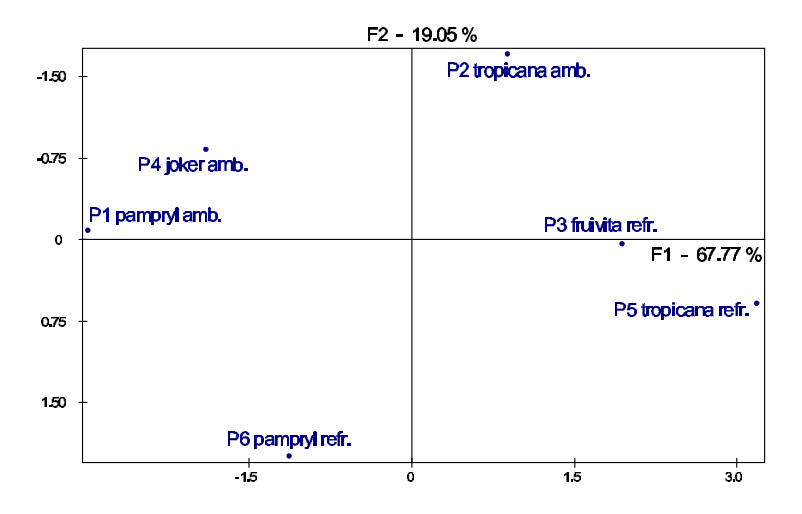

Figure 10: Separate PCA of each group of variables

### 10.5. Superimposed representations (Fig. 9)

Figure 9 derives from figure 6 by adding partial points (C and S). Whatever the set of variables considered, the first axis opposes the products 1, 4 and 6 to the product 2, 3 and 5. This is a other way to highlight common factor.

The resemblance between the two partial clouds can be globally evaluated by two series of measures (cf. table 3 and 4). The two first factors from MFA can be considered as factors common to the two groups of variables.

|                                                                                      | Factor from MFA |                |  |  |  |  |  |
|--------------------------------------------------------------------------------------|-----------------|----------------|--|--|--|--|--|
|                                                                                      |                 | F1 F2 F3 F4 F5 |  |  |  |  |  |
| G1: Chemical var. 0.95 0.88 0.49 0.46 0.82                                           |                 |                |  |  |  |  |  |
| G2: Sensory var. $\begin{array}{ ccc } 0.95 & 0.90 & 0.45 & 0.90 & 0.26 \end{array}$ |                 |                |  |  |  |  |  |

Table 3: Canonical correlation coefficient

At the intersection of row j and column s:  $r(F_s^j, F_s)$  (cf. § 7)

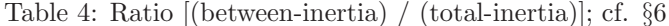

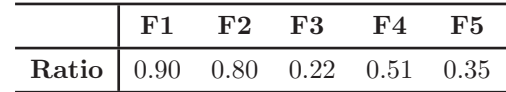

This representation allows a precise comparison of the clouds  $N_I^j$ . Thus, the figure 9 suggests that the product 5 is highly characteristic from a sensory point of view though it is not the case from a chemical point of view; conversely, product 2 is characteristic from the chemical point of view but that does not induce a particular sensory evaluation.

This can be directly verified in the data (cf. appendix A), preferably in the standardized data that can be compared from one variable to the other. Thus, the standardized data table shows that product 5 has absolute values higher for the sensory attributes than for the chemical variables. It is the reverse for he product 2.

In these data, in which the two first factors from MFA are highly correlated to the corresponding ones from each separate analysis, the superimposed representation gives a good idea of the representation from separate analysis. This can be illustrated by the comparison between the representation of partial individuals in MFA and the representation of individuals from separate PCA (cf. Fig. 10). Thus, for example, the opposition between the products P2 and P4 is much bigger from a chemical point of view than for a sensory point of view.

### 10.6. Representation of categories (Fig. 11)

In this data table, the individuals are very few: here, the interest of the representation of categories is mostly technical. But, when the individuals are numerous, as in a survey for example, this representation is essential. Each category lies in the center of gravity of the individuals which posses this category. This is applied to mean and partial point.

In Figure 11, the mean points show immediately that the factor 1 corresponds to origin (Florida/elswhere) and that the second bisector corresponds to way of storing (refrigerated or ambient). The partial points shows that the opposition of the two origins along axis 1 is equally clear from the two points of view (chemical/sensory). Along the second bisector, the opposition of the two ways of storing mostly appears from the sensory point of view (pulpyness).

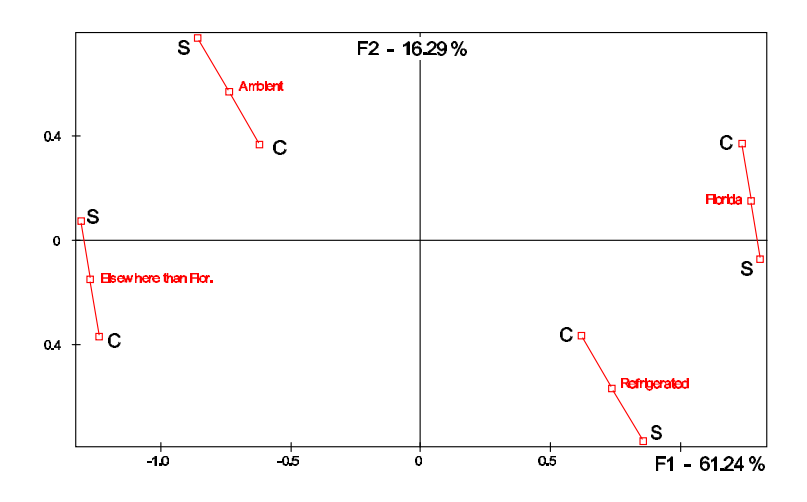

Figure 11: Display of mean and partial categories Each category lies in the center of gravity of the individuals belonging to it

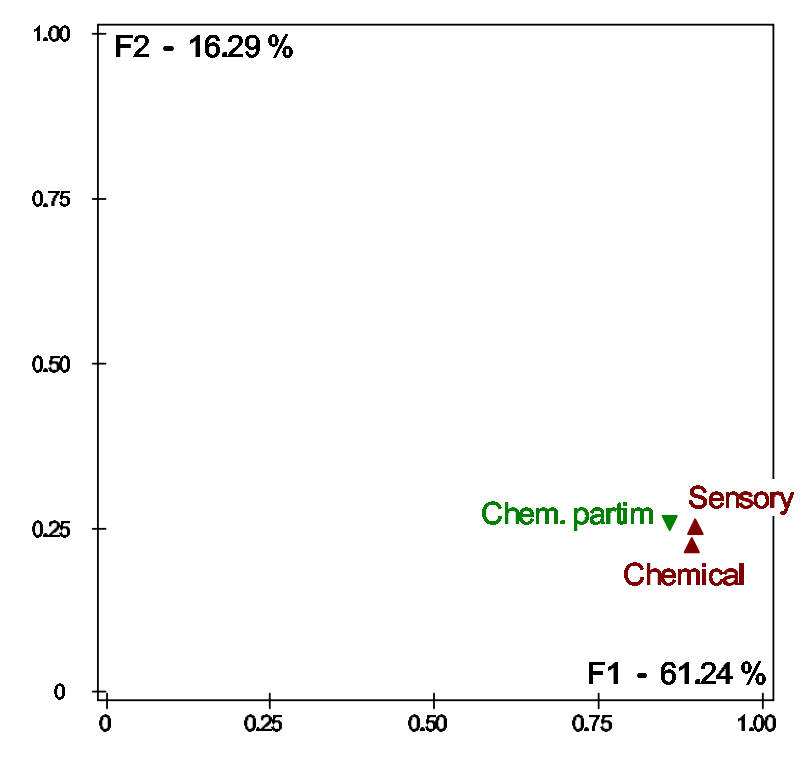

Figure 12: Representation of groups of variables

In this display, a group of variables is represented by a single point. Here, appears a third group, obtained from the chemical one, by giving up two variables ( $pH2$  and vitamin  $C$ )

#### 10.7. Representation of groups of variables (Fig. 12)

These data being composed of two groups only, the representation of groups as points of  $R^{I^2}$  (cf. § 8) has not practical interest. To enrich the technical comments, here a third group is added (as a supplementary one): it derives from the chemical group, in which we have removed the variables  $pH2$  (because it is quite equivalent to  $pH1$  and vitamin C (because it is not related to sensory evaluation). Thus we get an empiric idea about the stability of the chemical group.

The three groups are strongly related to Factor 1 (in the sense of  $L_g$  measurement; cf.  $\S$  7): this factor correspond to a direction having a strong inertia for the three clouds of variables (in other words, many variables of each groups are related to this factor).

Regarding the first two MFA factors, these three groups are very similar: the clouds of individuals they induce (previously denoted  $N_I^j$  ) are very similar. In particular, removing  $pH2$  and *vitamin C* has had a weak influence.

# 11. Conclusion

MFA allows to take into account several sets of variables as active elements in a unique factor analysis. Its main features are:

- The balancing of the sets of variables.
- Outputs specific of the partition of the variables in different sets; mainly 1. the superimposed representations of individuals and of categories, 2. the groups representation.

# References

- Carroll, J. D. (1968), 'A generalization of canonical correlation analysis to three or more sets of variables'.
- Decisia (2002), 'Spad rel. 5.5: Système pour l'analyse des données. logiciel diffusé par Decisia', Levallois-Perret 92532, France.
- Escofier, B. & Pagès, J. (1988-1998), Analyses factorielles simples et multiples;  $objectifs,$  méthodes et interprétation, Dunod.
- Escofier, B. & Pagès, J. (1994), 'Multiple factor analysis (afmult package)', Computational statistics  $\mathcal{C}$  data analysis **18**, 121–140.
- Hotelling, H. (1936), 'Relations between two sets of variables', Biometrika 28, 129–149.
- Macfie, H. J., Greenhoff, N. B. & Vallis, L. V. (1989), 'Designs to balance the effect of order of presentation and first-order carry-over effects in hall tests', Journal of Sensory Studies 4, 129–148.
- Pagès, J. (1996), 'Eléments de comparaison entre l'analyse factorielle multiple et la méthode statis', Revue de Statistique appliquée XLIV 4, 81-95.

Pagès, J. (2002), 'Analyse factorielle multiple appliquée aux variables qualitatives et aux données mixtes', Rev Statistique appliquée 4, 5–37.

# A. Raw data and standardized data

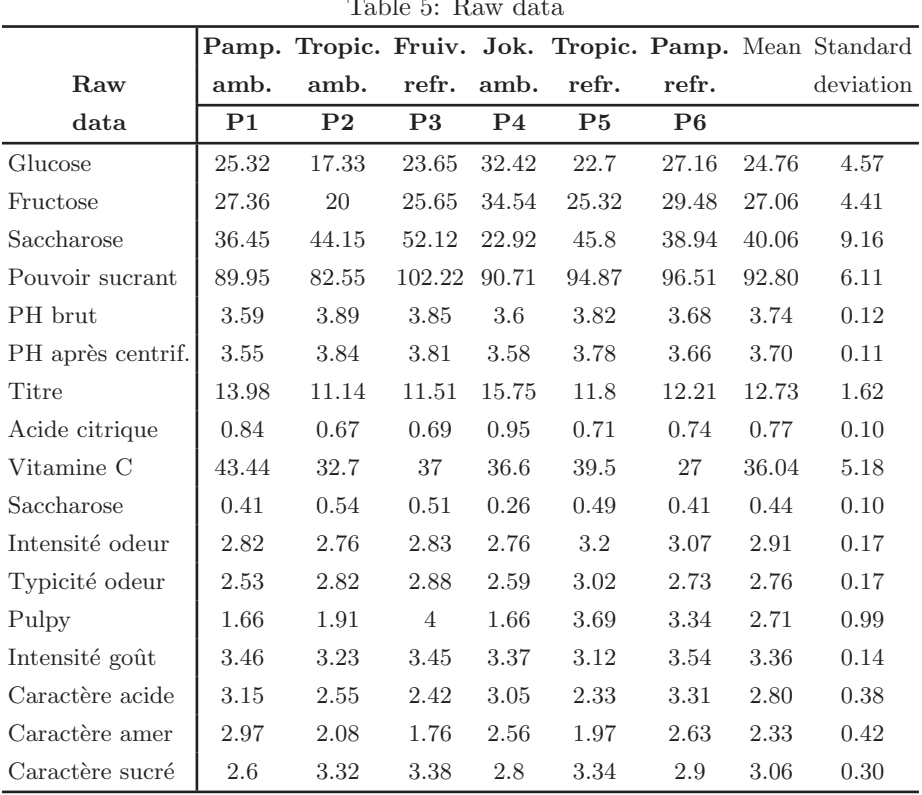

Table 5: Raw de

Table 6: Standardized data

|                   |                |                |         |                |                |         |                | Pamp. Tropic. Fruiv. Jok. Tropic. Pamp. Mean Standard |
|-------------------|----------------|----------------|---------|----------------|----------------|---------|----------------|-------------------------------------------------------|
| Standardized      | amb.           | amb.           | refr.   | amb.           | refr.          | refr.   |                | deviation                                             |
| data              | P <sub>1</sub> | P <sub>2</sub> | P3      | P <sub>4</sub> | P <sub>5</sub> | P6      |                |                                                       |
| Glucose           | 0.12           | $-1.63$        | $-0.24$ | 1.67           | $-0.45$        | 0.52    | $\Omega$       | $\mathbf{1}$                                          |
| Fructose          | 0.07           | $-1.60$        | $-0.32$ | 1.70           | $-0.39$        | 0.55    | $\Omega$       | 1                                                     |
| Saccharose        | $-0.39$        | 0.45           | 1.32    | $-1.87$        | 0.63           | $-0.12$ | $\Omega$       | 1                                                     |
| Pouvoir sucrant   | $-0.47$        | $-1.68$        | 1.54    | $-0.34$        | 0.34           | 0.61    | $\Omega$       | 1                                                     |
| PH brut           | $-1.23$        | 1.26           | 0.93    | $-1.15$        | 0.68           | $-0.49$ | $\overline{0}$ | 1                                                     |
| PH après centrif. | $-1.36$        | 1.21           | 0.94    | $-1.09$        | 0.68           | $-0.38$ | $\overline{0}$ | 1                                                     |
| Titre             | 0.77           | $-0.98$        | $-0.75$ | 1.86           | $-0.57$        | $-0.32$ | $\overline{0}$ | 1                                                     |
| Acide citrique    | 0.75           | $-0.98$        | $-0.78$ | 1.86           | $-0.58$        | $-0.27$ | $\overline{0}$ | 1                                                     |
| Vitamine C        | 1.43           | $-0.65$        | 0.19    | 0.11           | 0.67           | $-1.75$ | $\Omega$       | 1                                                     |
| Saccharose        | $-0.28$        | 1.11           | 0.82    | $-1.90$        | 0.55           | $-0.30$ | $\Omega$       | 1                                                     |
| Intensité odeur   | $-0.52$        | $-0.87$        | $-0.46$ | $-0.87$        | 1.75           | 0.97    | $\Omega$       | 1                                                     |
| Typicité odeur    | $-1.38$        | 0.35           | 0.71    | $-1.03$        | 1.54           | $-0.19$ | $\Omega$       | 1                                                     |
| Pulpy             | $-1.06$        | $-0.81$        | 1.30    | $-1.06$        | 0.99           | 0.64    | $\Omega$       | 1                                                     |
| Intensité goût    | 0.68           | $-0.91$        | 0.61    | 0.06           | $-1.67$        | 1.24    | $\Omega$       | 1                                                     |
| Caractère acide   | 0.91           | $-0.66$        | $-1.00$ | 0.65           | $-1.24$        | 1.33    | $\Omega$       | 1                                                     |
| Caractère amer    | 1.52           | $-0.59$        | $-1.35$ | 0.55           | $-0.85$        | 0.71    | $\Omega$       | 1                                                     |
| Caractère sucré   | $-1.50$        | 0.87           | 1.06    | $-0.85$        | 0.93           | $-0.52$ | $\overline{0}$ | 1                                                     |